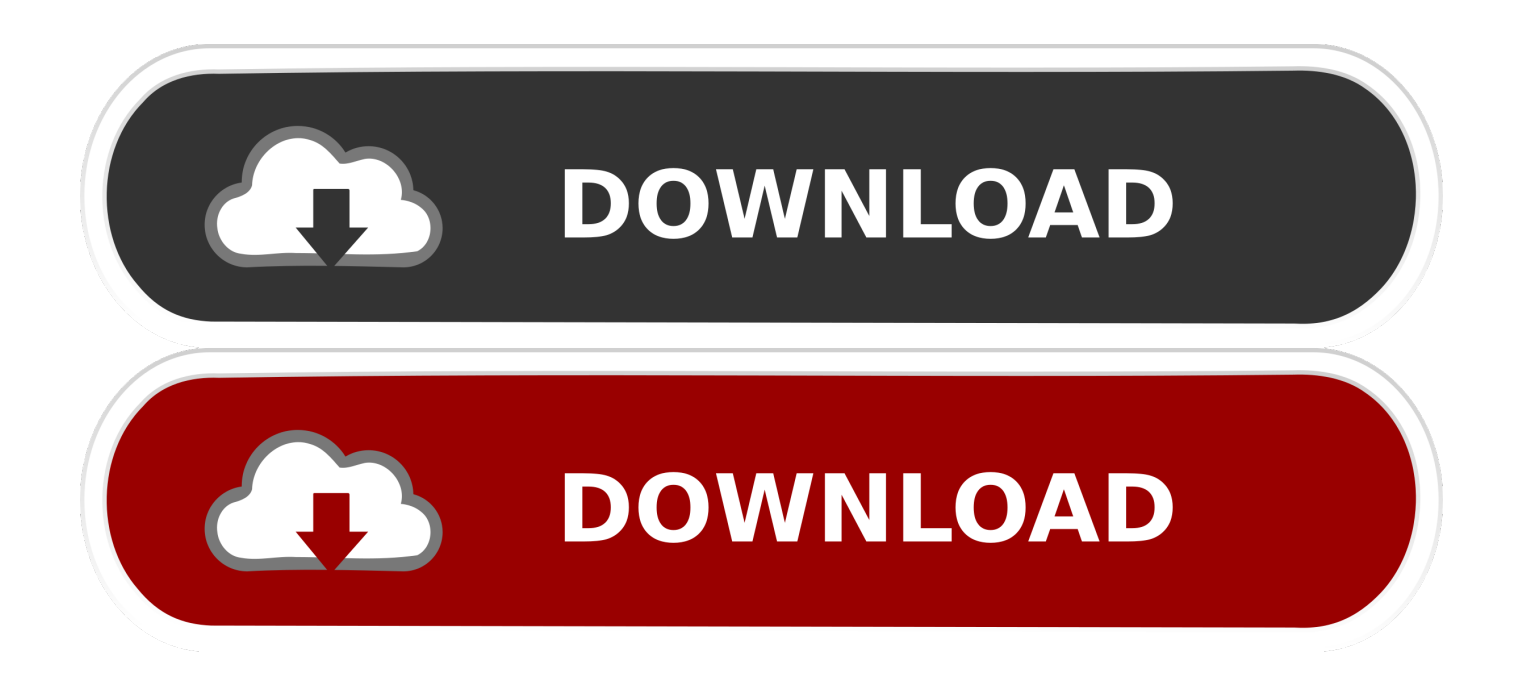

#### [Embedding Fonts Acrobat Pro X For Mac](https://picfs.com/1vdfdb)

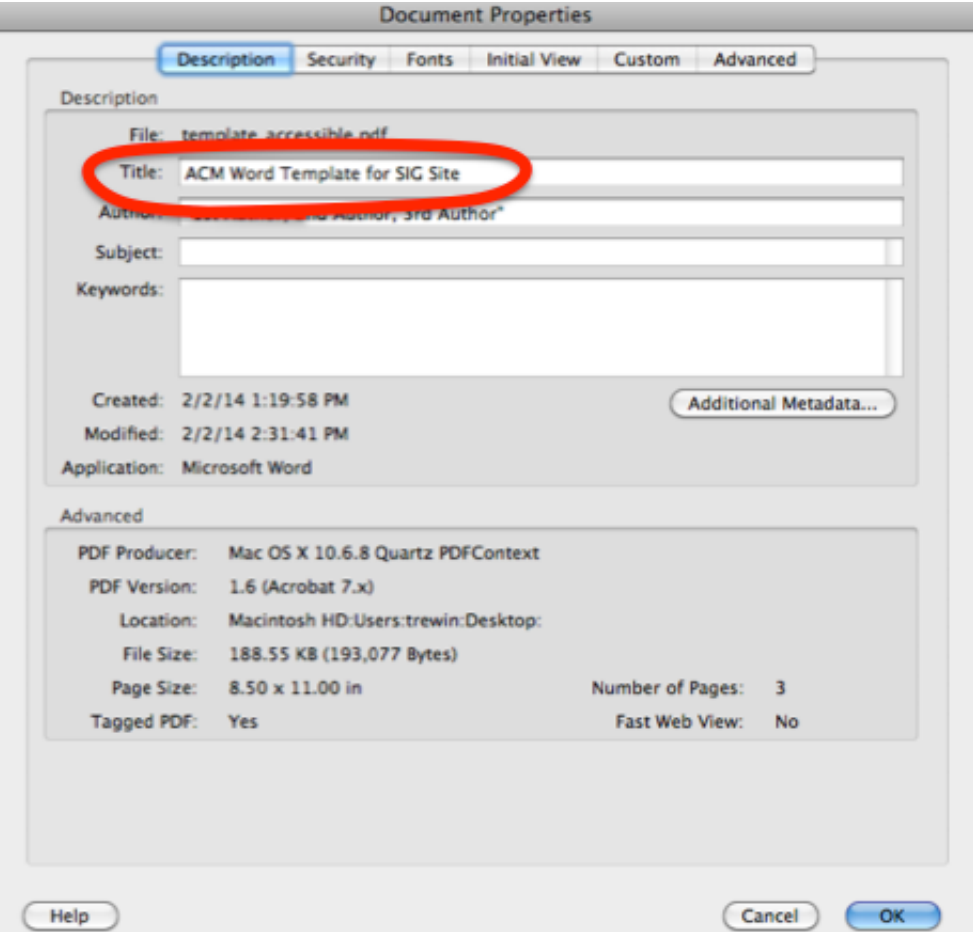

[Embedding Fonts Acrobat Pro X For Mac](https://picfs.com/1vdfdb)

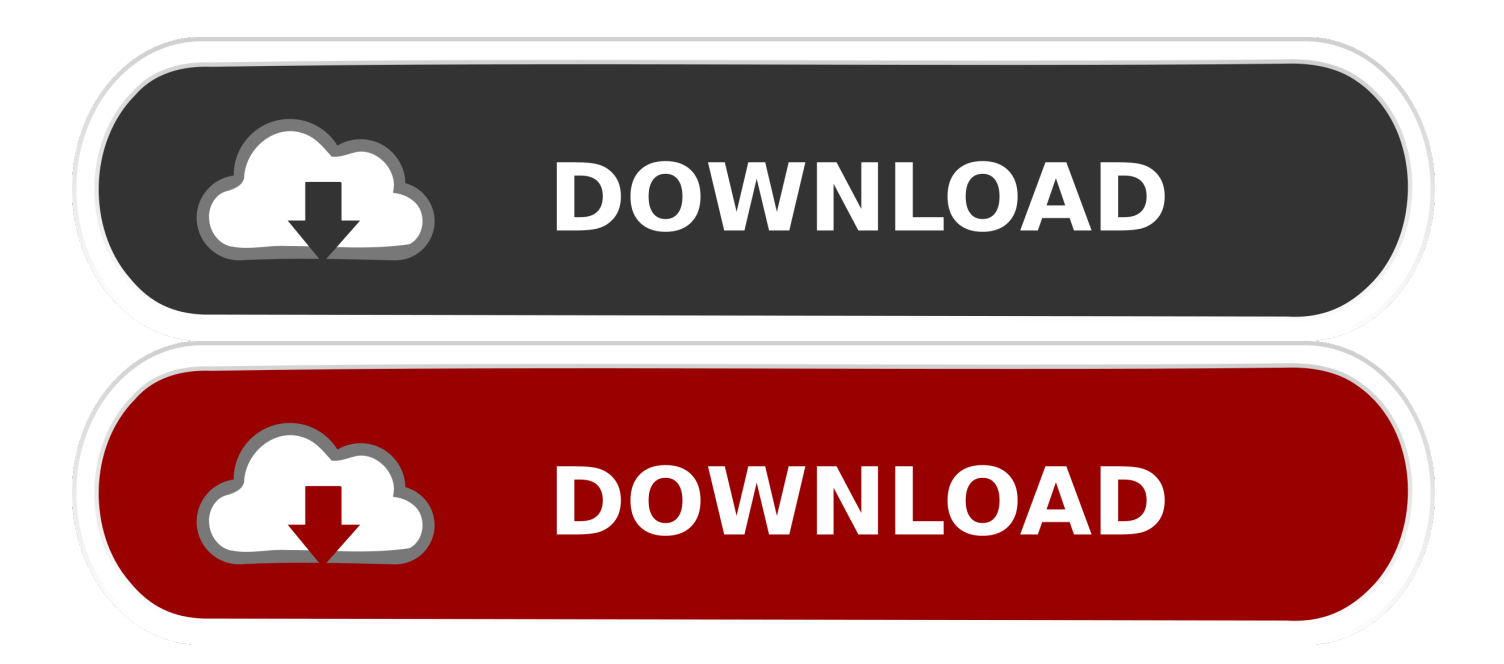

I'm thinking this is a weird bug of some sort Click to expand Yes, and no I seem to remember that when you create a PDF file with embedded fonts, the resulting embedded font is unique, and is given a completely unique internal reference.

- 1. embedding fonts acrobat
- 2. adobe acrobat pro embedding fonts
- 3. embedding fonts in acrobat pro 2017

As I created the original document, I've got exactly the same version of the font available (and I don't have any duplicates of Helvetica).. e , create PDF from Word using Helvetica, open in Acrobat and try to use the TouchUp text tool.

### **embedding fonts acrobat**

embedding fonts acrobat, embedding fonts in adobe acrobat dc, adobe acrobat pro embedding fonts, embedding fonts in acrobat pro, embedding fonts in acrobat pro 2017, embedding fonts in adobe acrobat x pro, how to embed fonts in acrobat, what is embedding fonts in pdf, embed fonts acrobat pro dc, embed fonts acrobat helpx, embed fonts acrobat pro, font embedding acrobat helpx, embedding fonts adobe acrobat pro, embed fonts in acrobat reader dc, embed fonts in acrobat xi

I have never been able to properly resolve this I wonder if you are experiencing a similar problem?Click to expand.. Name your file and pick a location for it to be saved, and then click "Save".. Hamachi mac download Oh, and your images aren't displaying, but I suspect you've got an earlier version of Acrobat if you're getting more error messages.

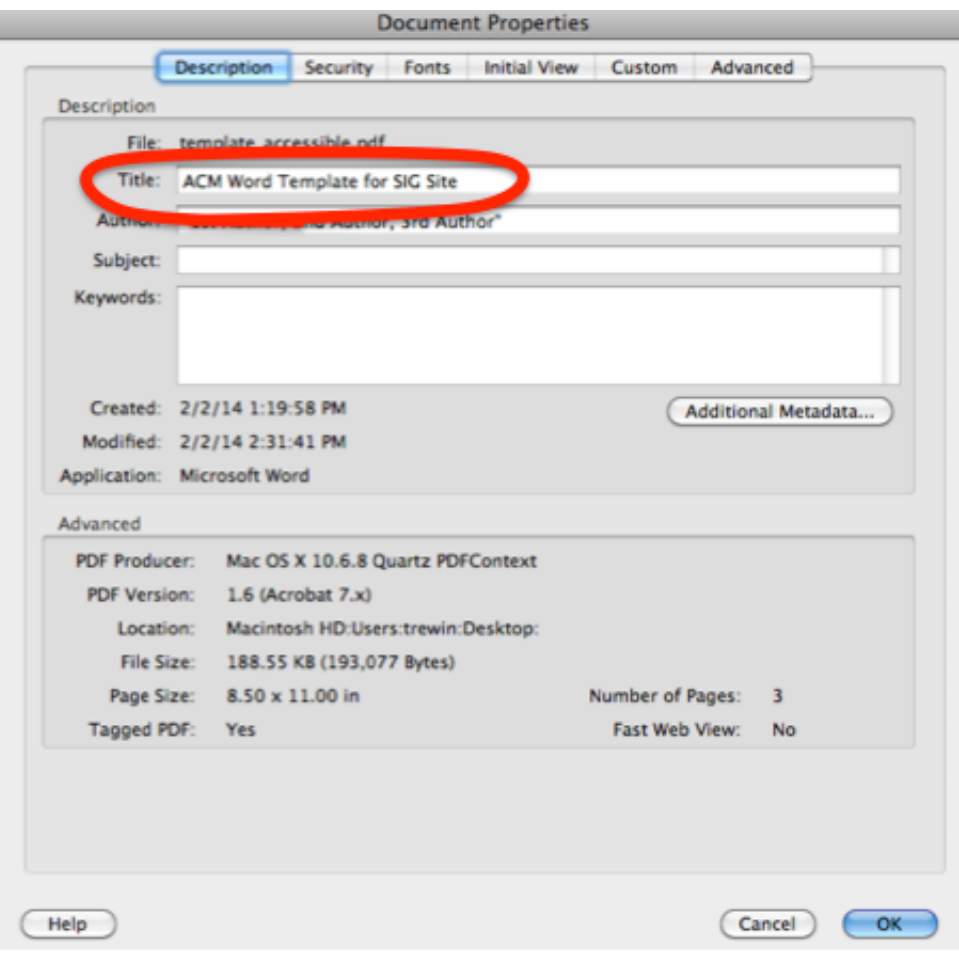

## **adobe acrobat pro embedding fonts**

I have created in Indesign a PDF using Helvetica, but using the Touch-Up text tool only types in Arial.. ' I was wondering if having another version of the Helvetica installed (say, in my user folder) would give me different results, and I might give that a try.. Yeah, I suspect what's happening is maybe something like that, but it's strange that only Helvetica (as far as I can tell) seems to get this 'special treatment.. When I try any other font with the touchup tool it will change the text to what I have chosen.

# **embedding fonts in acrobat pro 2017**

This is so that downstream devices don't mix up 'your' Helvetica with a Helvetica which may be installed on the device.. Click on File>Properties Click on the Fonts tab Embed Standard Fonts Using PDF/A Conversion Using Qoppa's PDF editor, PDF Studio, you can convert PDF documents to PDF/A under Document > Preflight, which among other things will embed fonts into the PDF.. My PDF setting for subset fonts is: Subset fonts when percent of characters used is less than:100% Is there anything else I need to do to ensure my edited PDFs use Helevetica.. Click to expand I am using Acrobat Pro X and same thing here But when I export my PDF from Indesign or any other program, it is converting the Helvetica to Arial.. Forgot to mention also, i'm actually on a PC which makes this all stranger (yeah i appreciate i'm on a mac forum - i'm actually a mac user but am forced to use a pc at work).. ) I'm curious to know if it's just me Edit: Cleaning the font cache didn't help, and I can reproduce this problem when creating from TextEdit too (on Tiger/PPC/Pro 8, and Leopard/Intel/Pro 9).. I have checked my font's folder and I have the TT truetype font installed, infact I have the whole typeface.. Double-check that your fonts are embedded via the following method: Open your file with Adobe Acrobat Pro.. They seem to have toned down the warning messages in version 9 I'm having the same problem as Telecomm here.. I think you may have all your warnings turned off? Because when I try to edit I get similar problems to you but with a host of warnings, i.

#### 73563d744f

[Gratis Divx Software For Mac](https://tinifkowsre.storeinfo.jp/posts/16517064) [Diccionario Etimologico Medico Pdf free download programs](https://cleanundurming.localinfo.jp/posts/16517063) [Download ebook First blues: rags, ballads and harmonium songs, 1971-74 by Allen Ginsberg in EPUB, TXT, FB2, PRC, PDF](https://seutensuiprog.storeinfo.jp/posts/16517068) [Daunter Hilfe für den König mp3 gudang rächt down help to the king mp3 gudang avenged](http://wontirire.tistory.com/36) [Solitaire App For Mac](https://tarsinese.amebaownd.com/posts/16517065) [Matias Tactile Keyboard For Mac](https://site-4079974-842-3134.mystrikingly.com/blog/matias-tactile-keyboard-for-mac) [Mac Os X Version 10.10 Download](https://hub.docker.com/r/teufracpacar/mac-os-x-version-1010-download) [Top Torrent Client For Mac](https://seesaawiki.jp/nsurunsquaron/d/Top Torrent Client For Mac !!LINK!!) [Farming Simulator 17 Mac Download](https://seesaawiki.jp/nephchetowntin/d/Farming Simulator 17 Mac Download [VERIFIED]) [Mcculloch 216027 String Trimmer Crankcase Screw For Mac](https://naidiafrolco.amebaownd.com/posts/16517067)